# **application 1xbet**

- 1. application 1xbet
- 2. application 1xbet :jogo do tigre bet7k
- 3. application 1xbet :sportingbet valor minimo de saque

## **application 1xbet**

Resumo:

**application 1xbet : Inscreva-se em bolsaimoveis.eng.br e experimente a emoção das apostas online com um bônus exclusivo!** 

contente:

A 1xBet é uma renomada empresa de apostas desportivas online que oferece altas odds de aposta e um serviço ao 8 cliente incrível. Para facilitar as apostas dos utilizadores, a 1xBet desenvolveu uma aplicação móvel muito fácil de usar, disponível para 8 iOS e Android. Neste artigo, abordaremos tudo o que precisa de saber sobre a aplicação 1xBet APK: como fazer o 8 download e utilizar.

O que é a Aplicação 1xBet APK?

A aplicação 1xBet APK é uma versão sob medida do site 1xBet 8 para dispositivos móveis com Android. Oferece aos utilizadores uma forma rápida e fácil de fazer apostas desportivas, abranger um mundo 8 de apostas online em application 1xbet suas mãos. A aplicação é gratuita e fácil de instalar.

Como Fazer o Download da Aplicação 8 1xBet APK para Android

Para fazer o download e instalar a aplicação 1xBet APK no seu dispositivo Android, siga estes passos:

#### [betsvip net apostas online](https://www.dimen.com.br/betsvip-net-apostas-online-2024-07-01-id-12511.html)

Como apostar no 1xBet 2 Selecione um esporte e uma evento.2 Escolha as probabilidades, escolhe o tipo de oferta a 4 Faça application 1xbet escolha! 5 Confirame os detalhes da minha 6 Deposite Uma arriscaR!1 xBRET Guia para inscrição 2024: Registro em application 1xbet Código

cional é Login n completesportm com : Apostasa

### **application 1xbet :jogo do tigre bet7k**

Hoje, quero compartilhar com vocês minha experiência recenta com a

verificação em application 1xbet duas etapas na 1xBet usando o Google Authenticator

. Espero que isso possa ser útil para quem ainda tem dúvidas sobre esse assunto.

Um Passeio pela 1xBet

Ainda me lembro quando criei minha conta na

### **application 1xbet**

No Brasil, o Pix se tornou uma forma rápida e segura de realizar pagamentos online. Agora, você pode usar o Pix também para sacar suas ganâncias no 1xbet. Neste artigo, vamos te mostrar como fazer isso passo a passo.

#### **application 1xbet**

Para começar, acesse o site do 1xbet e faça login em application 1xbet application 1xbet conta

usando suas credenciais.

#### **Passo 2: Navegue até a página de saque**

Após fazer login, navegue até a página de saque clicando em application 1xbet "Sacar" no menu principal.

#### **Passo 3: Selecione o método de saque Pix**

Na página de saque, você verá uma lista de métodos de saque disponíveis. Selecione "Pix" como seu método de saque.

#### **Passo 4: Insira o valor de saque**

Em seguida, insira o valor que deseja sacar. Certifique-se de que o valor esteja em application 1xbet Reais (R\$) e esteja dentro dos limites mínimos e máximos de saque.

#### **Passo 5: Digite application 1xbet chave Pix**

Agora, você precisará inserir application 1xbet chave Pix. Essa é a chave que você usa para receber pagamentos via Pix. Se você ainda não tem uma chave Pix, entre em application 1xbet contato com seu banco para obter uma.

#### **Passo 6: Confirme o saque**

Por fim, verifique se todos os detalhes estão corretos e clique em application 1xbet "Sacar" para confirmar a transação. O valor de saque deve ser creditado em application 1xbet application 1xbet conta bancária dentro de alguns minutos.

É isso! Agora você sabe como sacar no 1xbet usando o método de pagamento seguro e conveniente do Pix. Boa sorte e aproveite seus ganhos!

### **application 1xbet :sportingbet valor minimo de saque**

Peter tinha planejado oferecer um presente ao seu cirurgião, mas rapidamente mudou de ideia depois de descobrir a verdade por trás do que aconteceu.Ele confrontou o profissional médico e o socou, levando Peter a ser o Presos.

In-universo Informações meio-irmãos Cunningham Lawrence Daniels **Osbourne** Meias-irmãs Barlow **Tracy** (adotiva) Esposa **Lucy** Richards (2003 2008) **Shelley** 

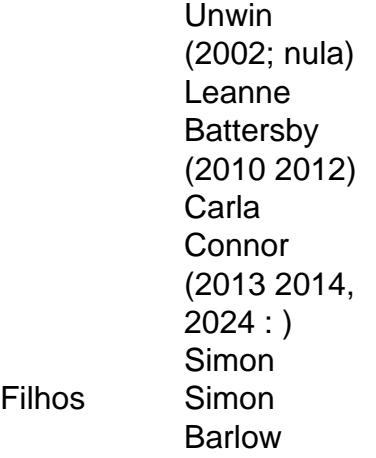

Author: bolsaimoveis.eng.br Subject: application 1xbet Keywords: application 1xbet Update: 2024/7/1 20:17:06